#### **Corso di Calcolatori Elettronici I**

# **Modi di indirizzamento del processore MC68000 (parte prima)**

**Prof. Roberto Canonico**

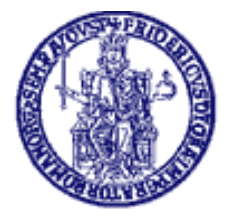

Università degli Studi di Napoli Federico II Facoltà di Ingegneria

# **Modello di programmazione del processore MC68000**

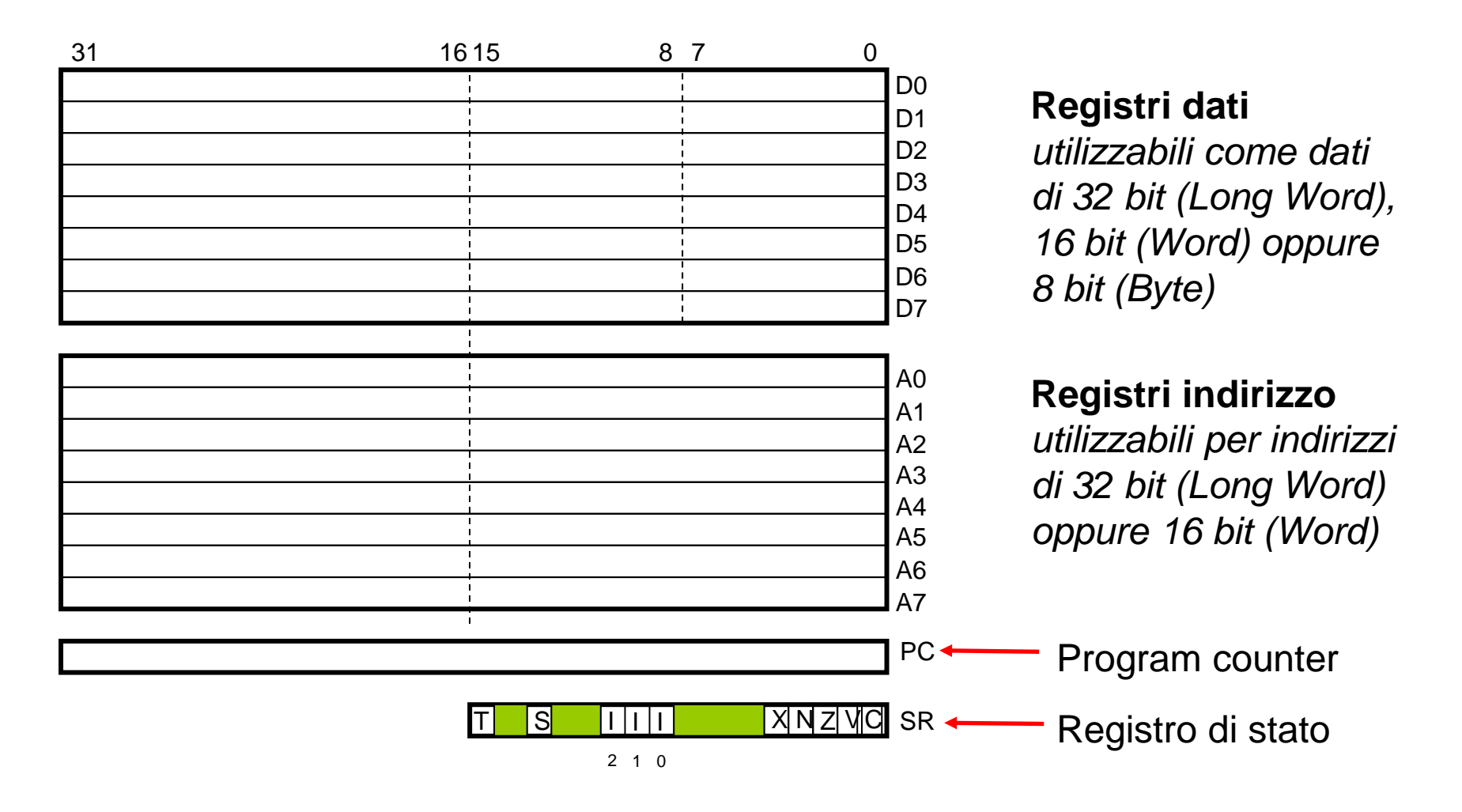

# **Memoria:**

#### **parole allineate e non allineate**

- Per un processore a parola di 16 bit o 32 bit, una *parola* che inizia ad un indirizzo pari si dice "allineata sul limite di parola"
- Tipicamente, un processore è in grado di accedere ai due byte che costituiscono una parola allineata mediante una sola operazione di lettura
- Il processore Intel 8086 consente l'accesso a parole non allineate, cioè parole che iniziano ad un indirizzo dispari, ma in tal caso sono necessari 2 distinti accessi in memoria
- Il 68000 NON consente l'accesso a parole non allineate

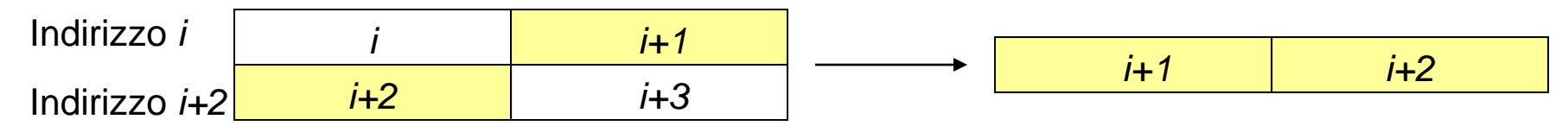

La parola di 16 bit formata dai due byte ombreggiati **non è allineata sul limite di parola** (indirizzo multiplo di 2) (*i* pari)

#### **Parallelismo dell'Address Bus e dimensione dei registri indirizzo**

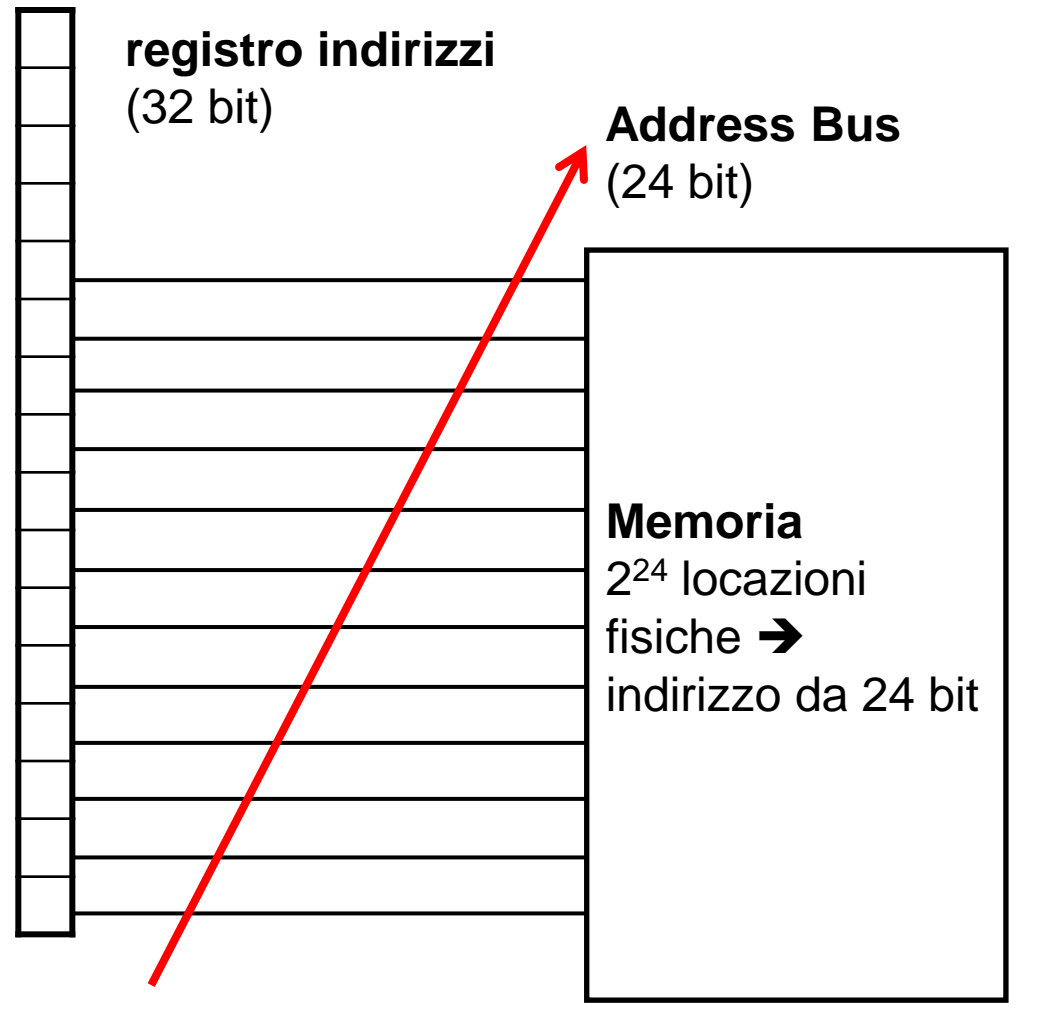

- Parallelismo bus indirizzi: determina il numero di indirizzi "fisici" distinti che la CPU è in grado di generare all'esterno
- Dimensione registri indirizzo (es. A0, PC): determina il numero di indirizzi "logici" distinti che la CPU può trattare nei programmi
- Non è detto che le due dimensioni coincidano
- Lo spazio di indirizzamento logico è in generale diverso dallo spazio di indirizzamento fisico

# **Aliasing degli indirizzi**

- **Spazio di indirizzamento logico e spazio di indirizzamento fisico possono non coincidere**
- *Causa*: nel MC68000 il parallelismo dell'Address Bus è 24 bit, la dimensione dei registri indirizzo (A0-A7, PC) è 32 bit
- *Conseguenza*: *Valori diversi contenuti in un registro indirizzi possono attivare la stessa locazione fisica di memoria*
	- Ad es.: \$0000A3B2 e \$0A00A3B2,
		- poiché differiscono solo per gli 8 bit più significativi
- Questo fenomeno prende il nome di **aliasing degli indirizzi**

# **Caratteristiche del processore MC68000**

- Memoria Byte Addressable
- Parallelismo Registri Indirizzo: 32 bit – Spazio di indirizzamento logico: 4 GB
- Parallelismo Address Bus: 24 bit
	- Spazio di indirizzamento fisico: 16 MB
- Parallelismo Data Bus: 16 bit
	- Pur disponendo di istruzioni in grado di trattare dati a 32 bit, il processore 68000 è in grado di leggere/scrivere solo due locazioni consecutive alla volta (word allineate)
	- L'unità di controllo realizza accessi a 32 bit attraverso sequenze di due accessi da 16 bit

# **Caratteristiche del processore MC68020**

- Memoria Byte Addressable
- Parallelismo Registri Indirizzo: 32 bit – Spazio di indirizzamento logico: 4 GB
- Parallelismo Address Bus: 32 bit
	- Spazio di indirizzamento fisico: 4 GB
- Parallelismo Data Bus: 32 bit
	- Il processore 68020 è in grado di leggere/scrivere longword costituite da 4 locazioni consecutive attraverso un unico accesso alla memoria, purchè le longword siano allineate sui limiti di parola (cominciano ad un indirizzo pari)

# **Aliasing nel MC68000**

- Esistono, per ogni indirizzo del processore MC68000, 256 indirizzi distinti del processore MC68020
- Le regioni di aliasing sono individuate dalla corrispondenza:

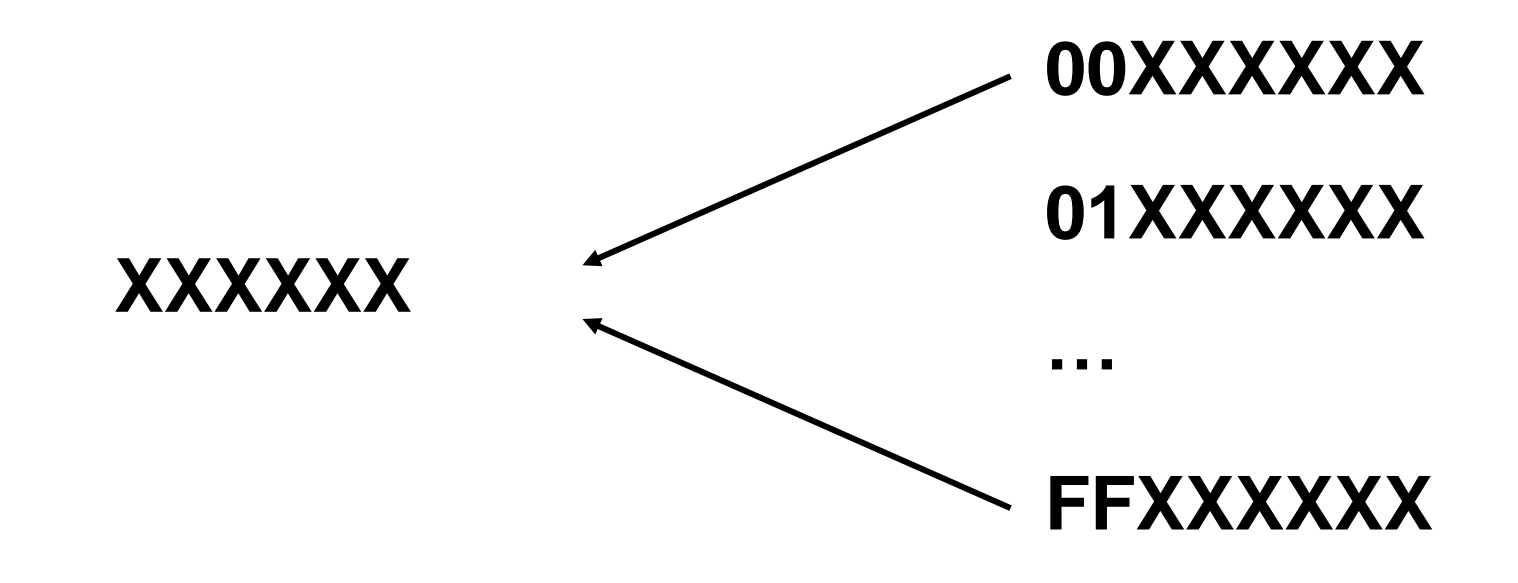

### **Modi di indirizzamento**

- Indicano come la CPU accede agli operandi usati dalle proprie istruzioni
- La loro funzione è quella di fornire un indirizzo effettivo (EA) per l'operando di un'istruzione
	- Es: In un'istruzione per la manipolazione di un dato, l'indirizzo effettivo è l'indirizzo del dato da manipolare
	- Es: In un'istruzione di salto, l'indirizzo effettivo è l'indirizzo dell'istruzione a cui saltare
- Sono possibili diversi modi di indirizzamento, in particolare per accedere ad operandi di tipo memoria
	- Il processore MC68000 ne supporta un numero notevole

# **Modi di indirizzamento MC68000**

- Register Direct
	- Data-register Direct
	- Address-register Direct
- Immediate (or Literal)
- Absolute
	- Short (16 bit)
	- Long (32 bit)
- Address-register Indirect
	- Auto-Increment
	- Auto-Decrement
- Indexed short
- Based
- Based Indexed
	- Short
	- Long
- **Relative**
- Relative Indexed
	- Short
	- Long

- È il modo di indirizzamento più semplice
- La sorgente o la destinazione di un operando è un registro dati o un registro indirizzi
- Se il registro è un operando sorgente, il contenuto del registro specificato fornisce l'operando sorgente
- Se il registro è un operando destinazione, esso viene caricato con il valore specificato dall'istruzione

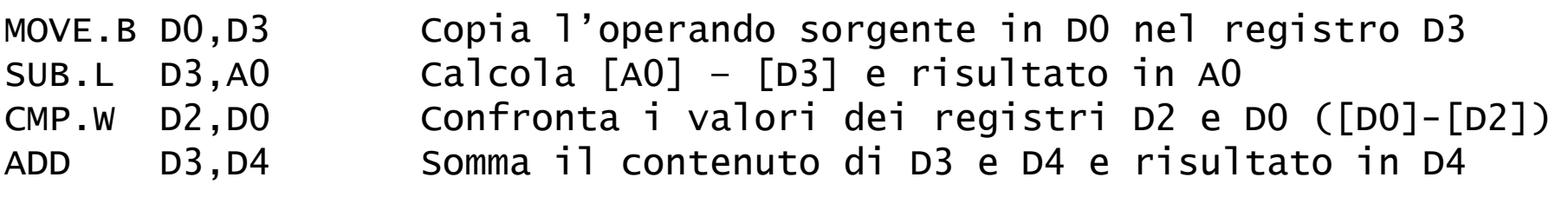

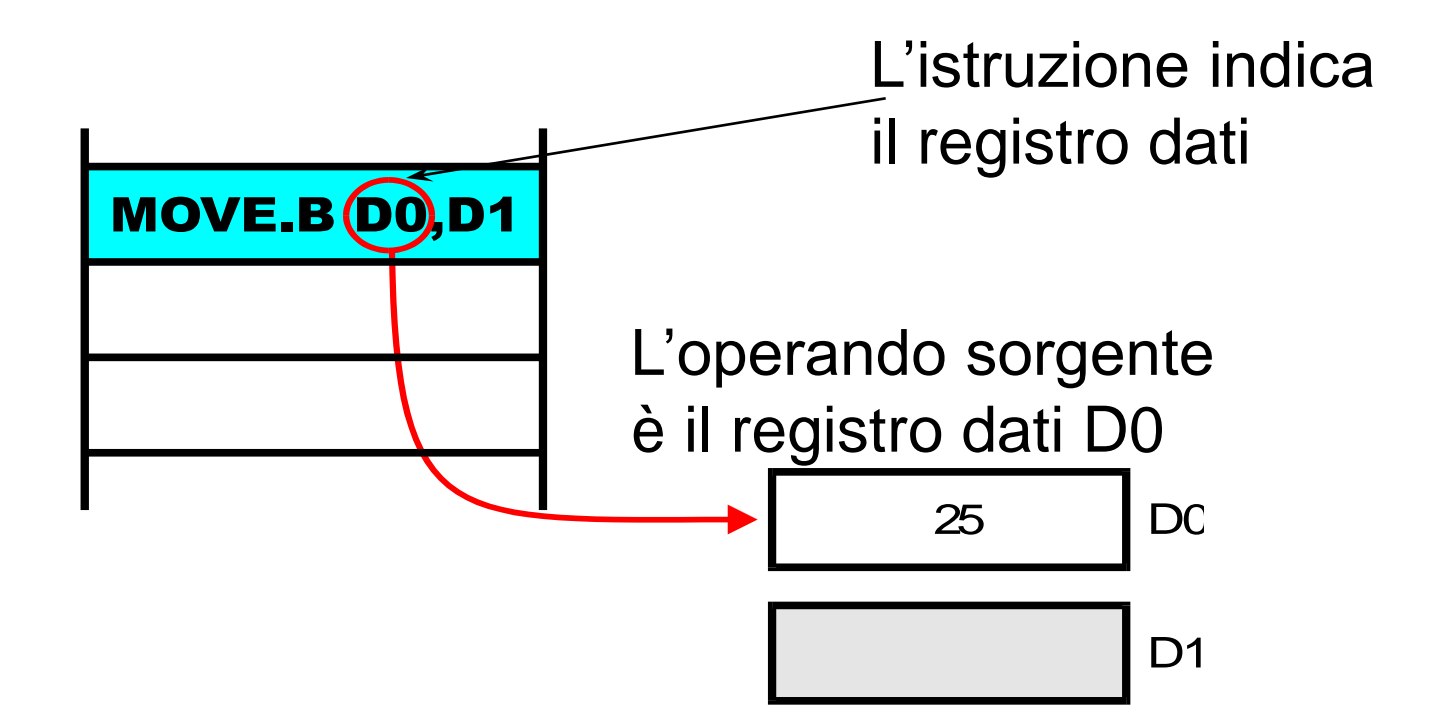

L'istruzione MOVE.B D0,D1 usa registri

dati sia per l'operando sorgente che per quello destinazione

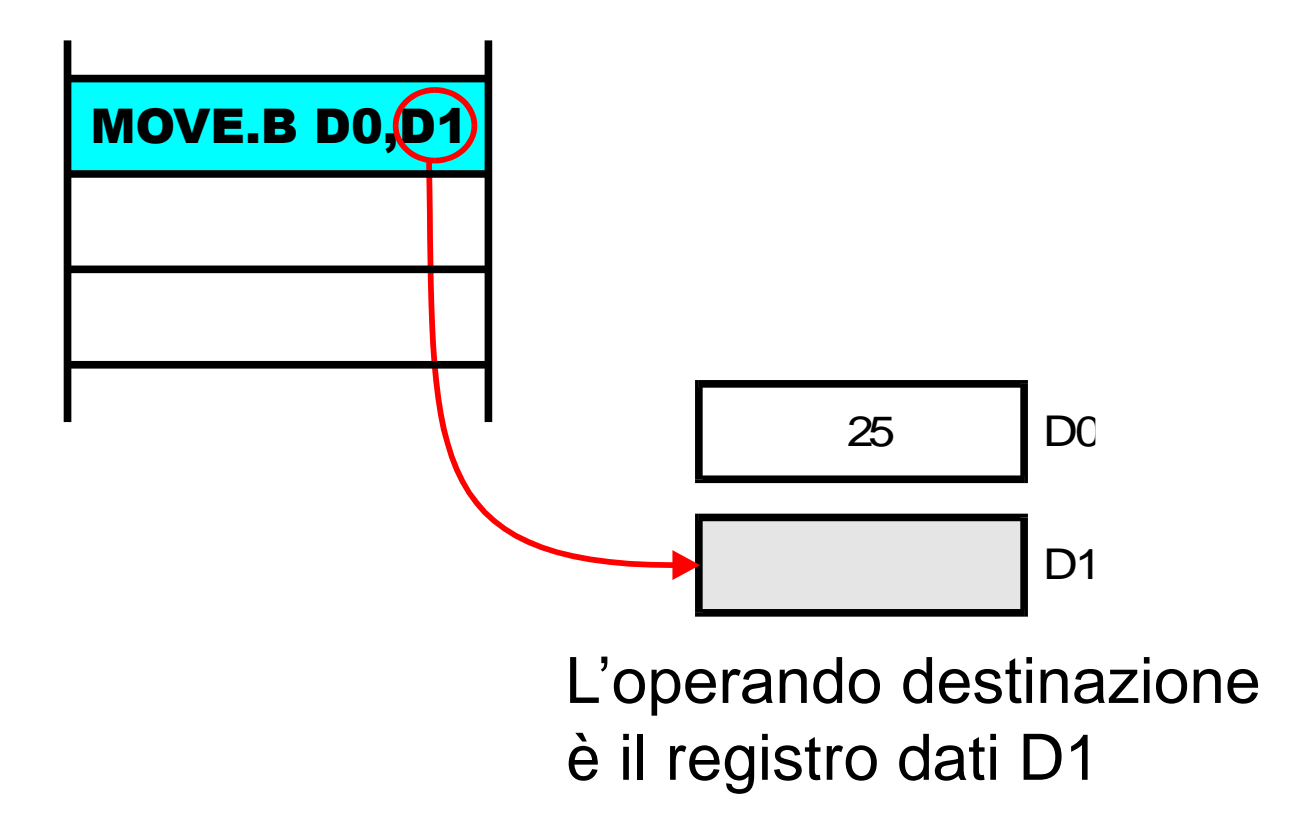

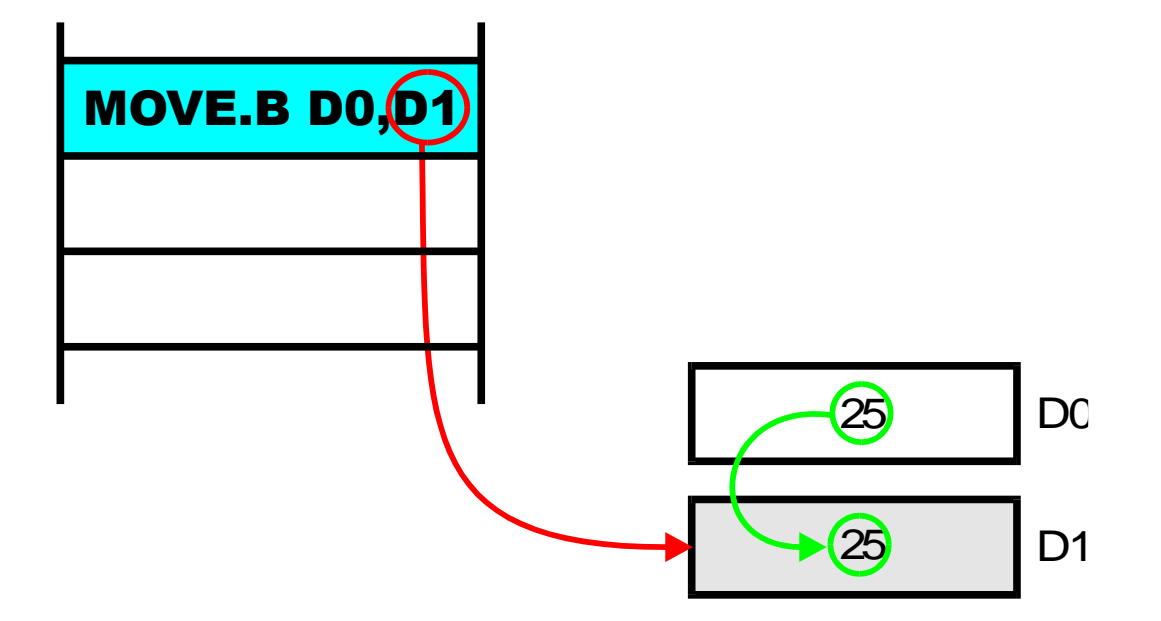

L'effetto di questa istruzione è quello di copiare il contenuto del registro dati D0 nel registro dati D1

# **Register Direct Addressing: caratteristiche**

- È veloce, perché non c'è bisogno di accedere alla memoria esterna
- Fa uso di istruzioni corte, perché usa soltanto tre bit per specificare uno degli otto registri dati
	- $-$  Mode = 0, reg = 0-7 per Dn
	- $-$  Mode = 1, reg = 0-7 per An
	- Ad esempio, per codificare la MOVE D0,D1 bastano 16 bit di parola codice (non sono necessarie parole aggiuntive)
- I programmatori lo usano per memorizzare variabili che sono usate di frequente

### **Immediate Addressing**

- L'operando effettivo costituisce parte dell'istruzione
- Può essere usato unicamente per specificare un operando sorgente (non si può scrivere su una costante!)
- È indicato da un simbolo # davanti all'operando sorgente
- Un operando immediato è anche chiamato *literal* Esempio:

MOVE.B #4,D0 Usa l'operando sorgente immediato 4

#### **Immediate Addressing - Funzionamento**

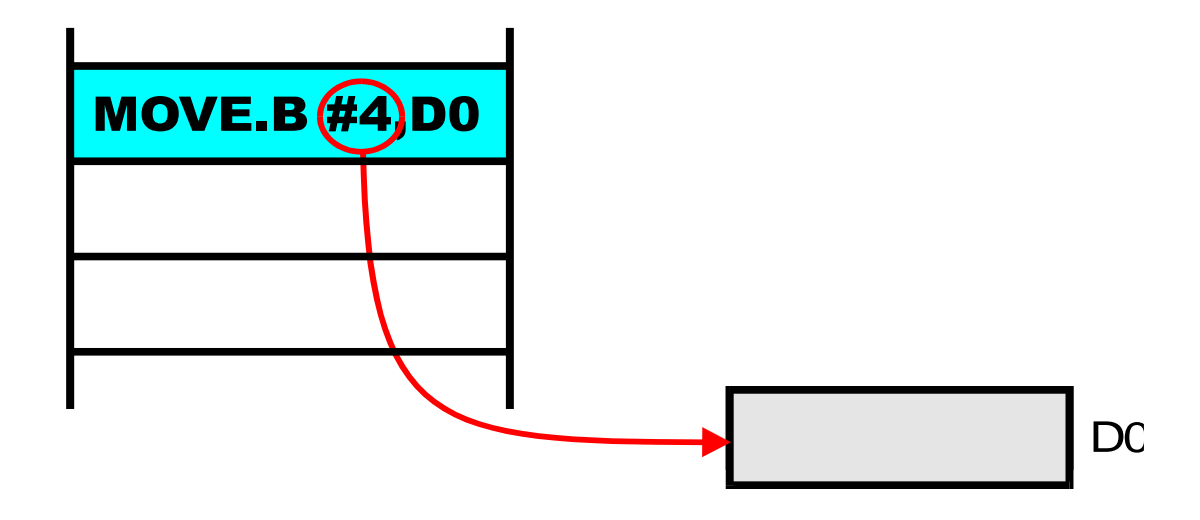

L'istruzione MOVE.B #4,D0 usa un operando sorgente immediato ed un operando destinazione register direct

### **Immediate Addressing: funzionamento**

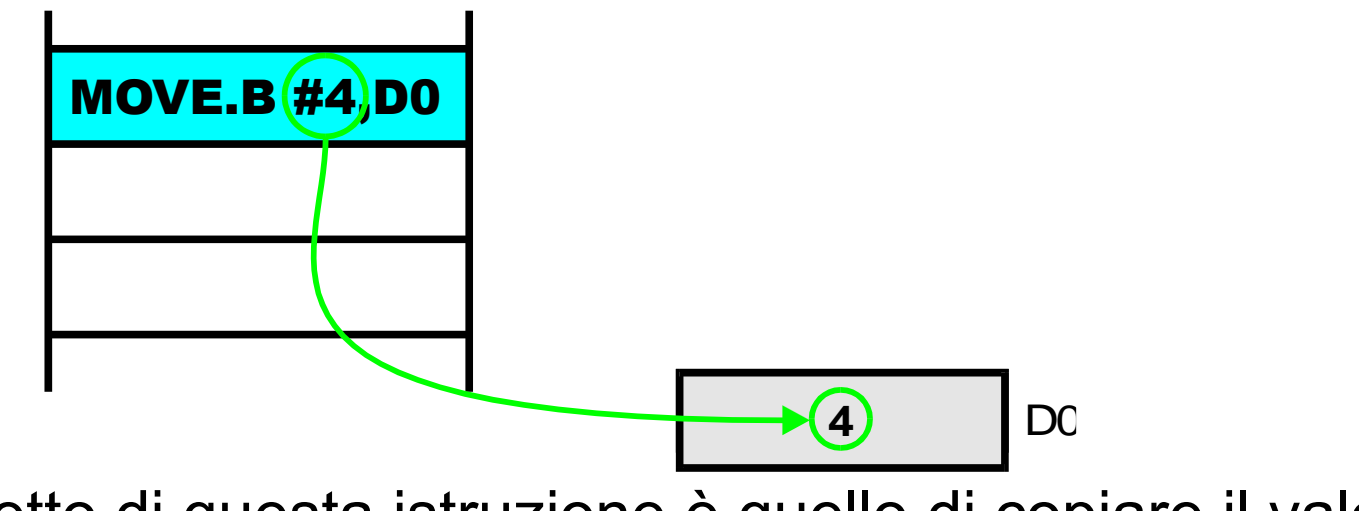

L'effetto di questa istruzione è quello di copiare il valore della costante 4 nel registro dati D0

# **Immediate Addressing: caratteristiche**

- Se la costante è "lunga", è necessario usare una o più parole aggiuntive che seguono la parola codice (extra word)
- Se la costante da manipolare ha dimensioni ridotte (pochi bit) è possibile codificarla direttamente nei 16 bit dell'istruzione
	- non sono necessarie parole aggiuntive per codificare il *literal* oltre alla parola codice di 16 bit
	- non sono necessarie ulteriori (lenti) accessi in memoria

# **Absolute Addressing**

- È il modo più semplice per specificare un indirizzo di memoria completo
- L'istruzione fornisce l'indirizzo dell'operando in memoria
- Richiede due accessi in memoria:
	- Il primo è per prelevare l'istruzione e l'indirizzo assoluto
	- Il secondo è per accedere all'operando effettivo
- Esempio:
	- CLR.B 1234 azzera il contenuto della locazione di memoria 1234

#### **Absolute Addressing: funzionamento**

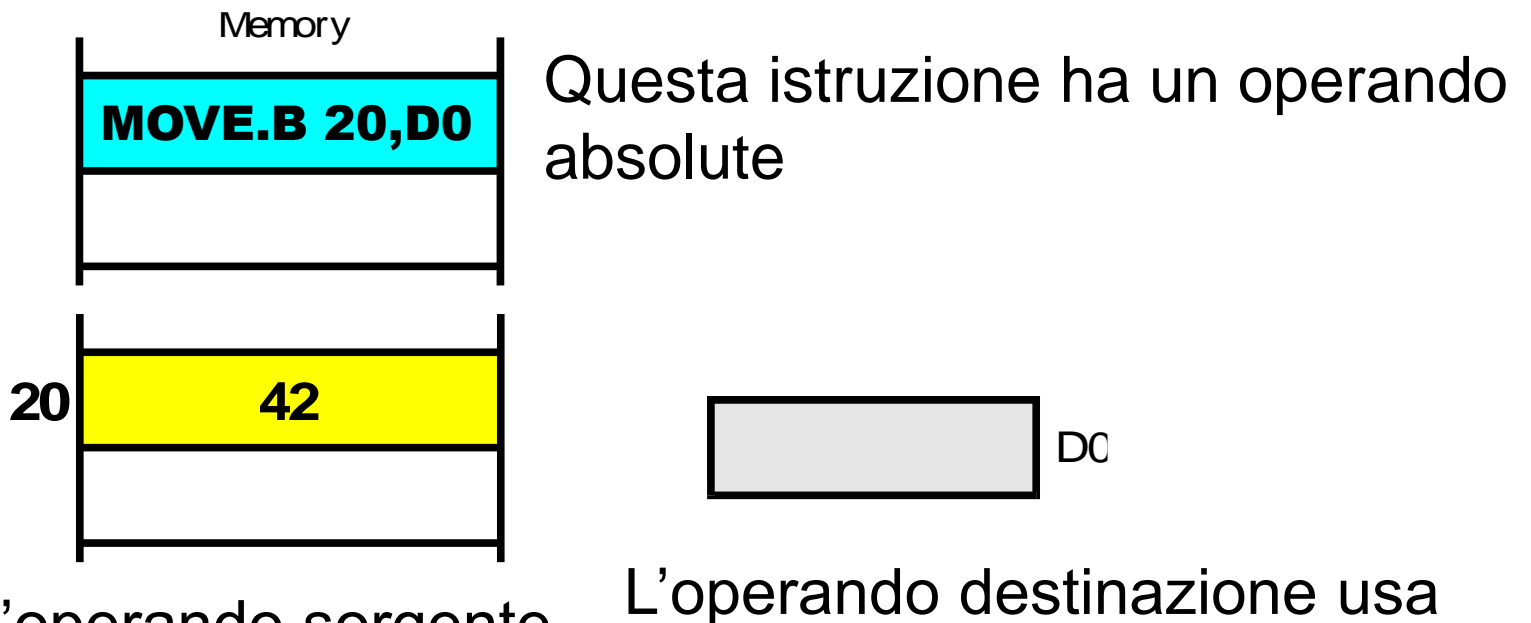

L'operando sorgente è in memoria

il direct addressing per un registro dati

### **Absolute Addressing: funzionamento**

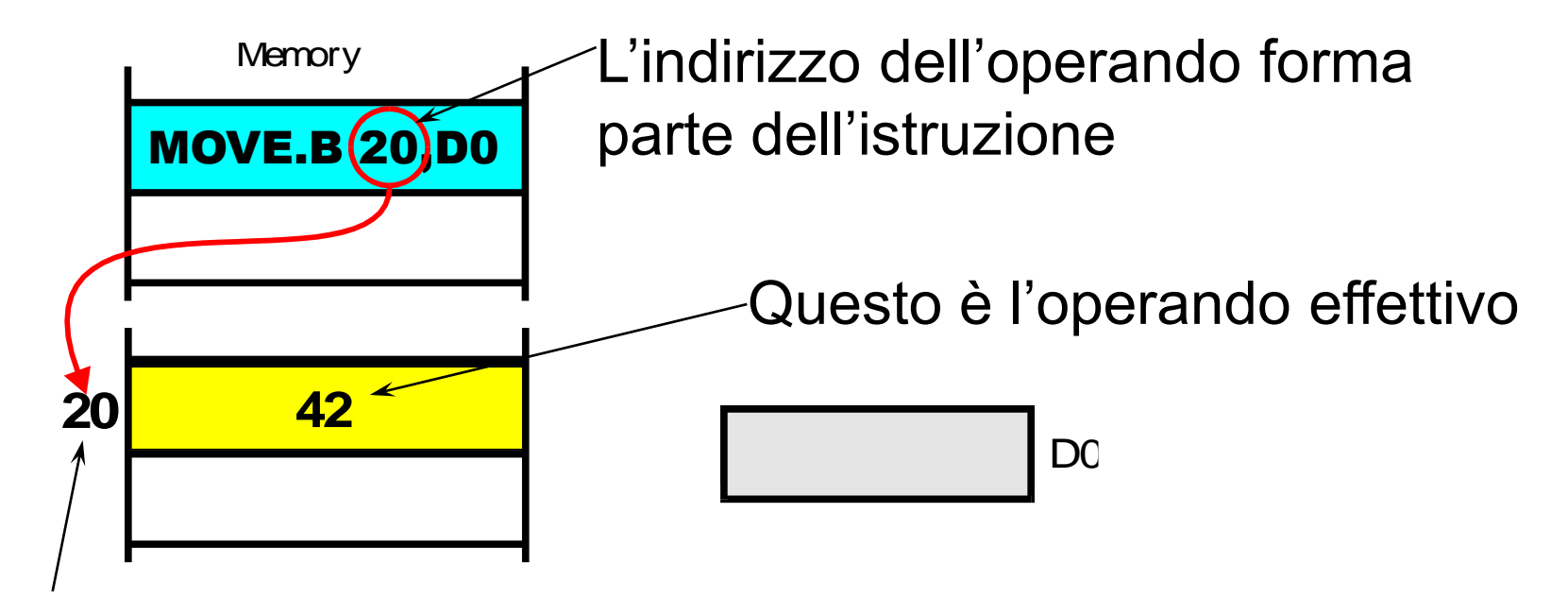

Una volta che la CPU ha letto l'indirizzo dell'operando dall'istruzione, la CPU accede all'operando effettivo

### **Absolute Addressing: funzionamento**

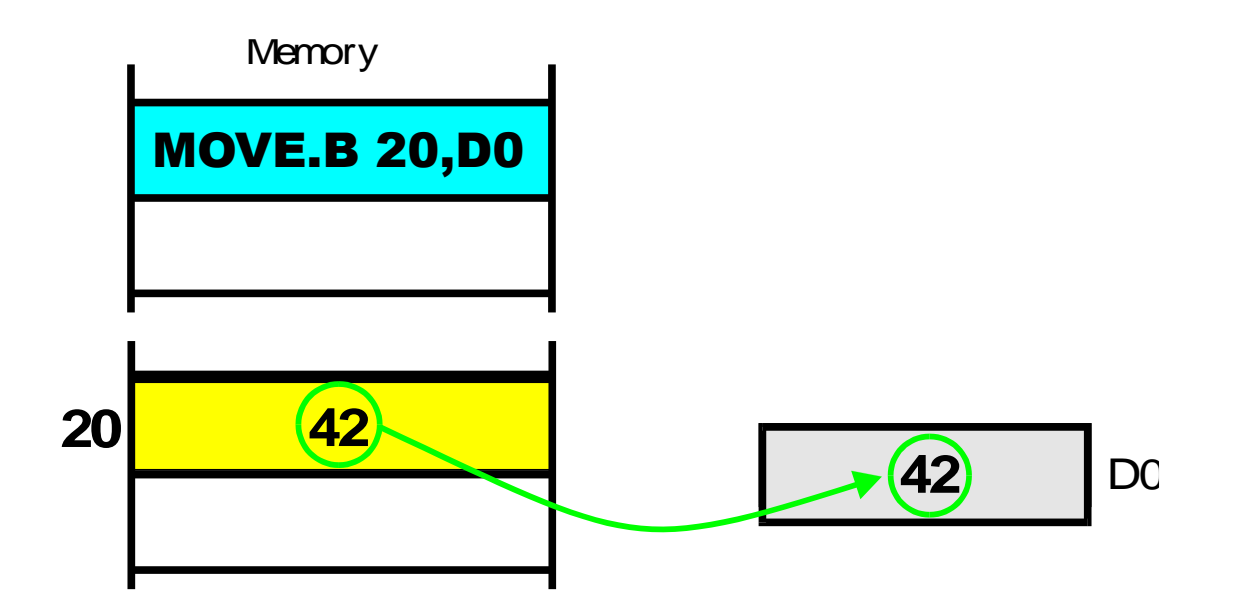

L'effetto di MOVE.B 20,D0 è quello di leggere il contenuto della locazione di memoria 20 e copiarlo nel registro D0

#### **MC68000: indirizzamento a assoluto 16 bit**

- Il processore MC68000 presenta anche un modo di indirizzamento assoluto a 16 bit
	- Absolute Short
- L'indirizzo da 16 bit viene esteso su 32 bit con la tecnica di estensione del bit più a sinistra (impropriamente detto bit-segno)
- Supponendo di estendere un indirizzo di 16 bit con il MSB, individuare la regione dello spazio di indirizzamento a 32 bit acceduta

# **Indirizzamento a 16 bit con estensione del MSB**

- Gli indirizzi tra 0000 e 7FFE vengono mappati sui primi 32KB dello spazio di 4GB
- Gli indirizzi tra 8000 e FFFE vengono mappati sugli ultimi 32KB dello spazio di 4GB

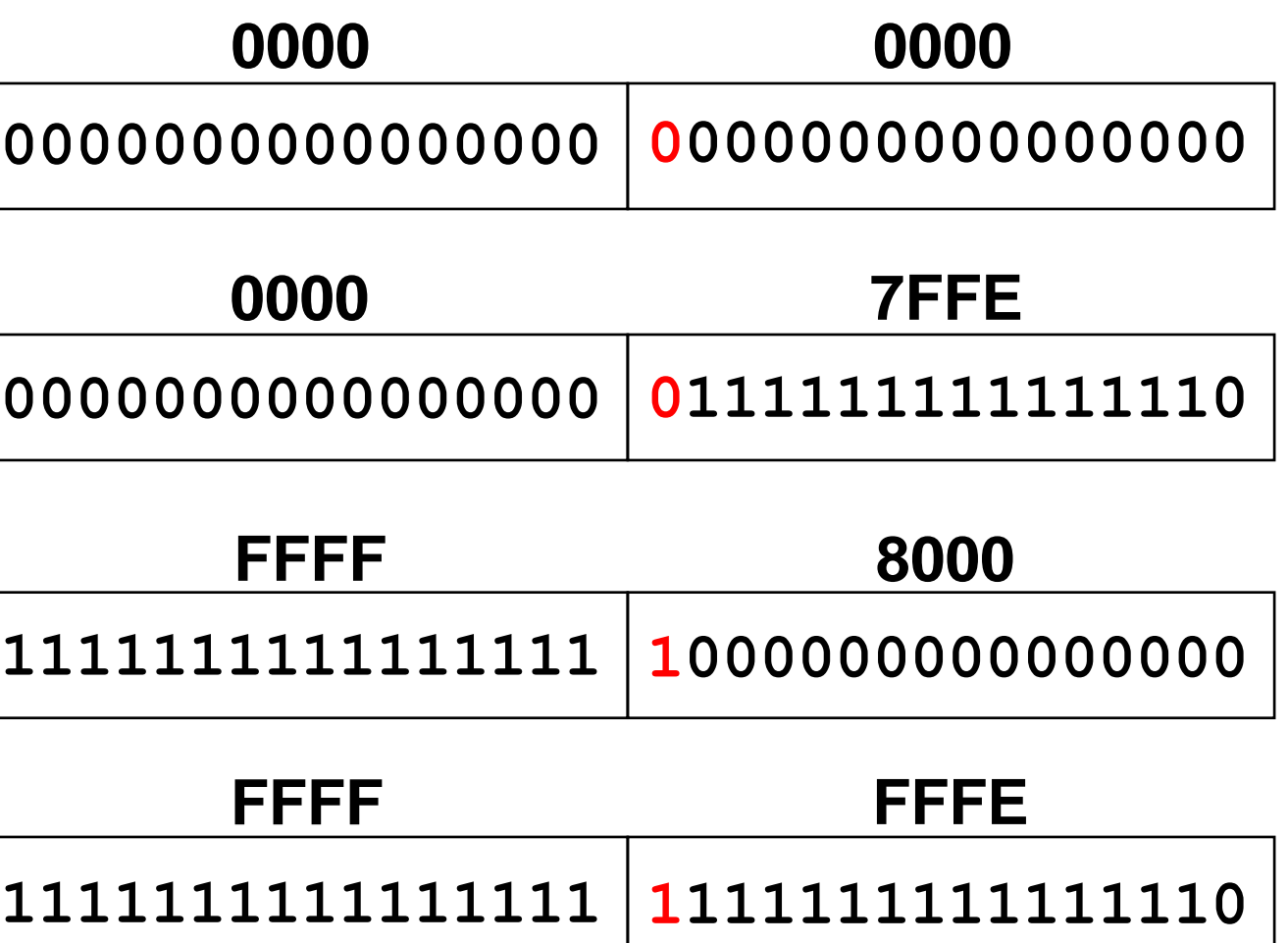

#### **Esempio modi fondamentali**

• Consideriamo questo statement in linguaggio di alto livello:

> char  $z, y = 27$ ;  $z = y + 24$ ;

#### Il seguente frammento di codice lo implementa:

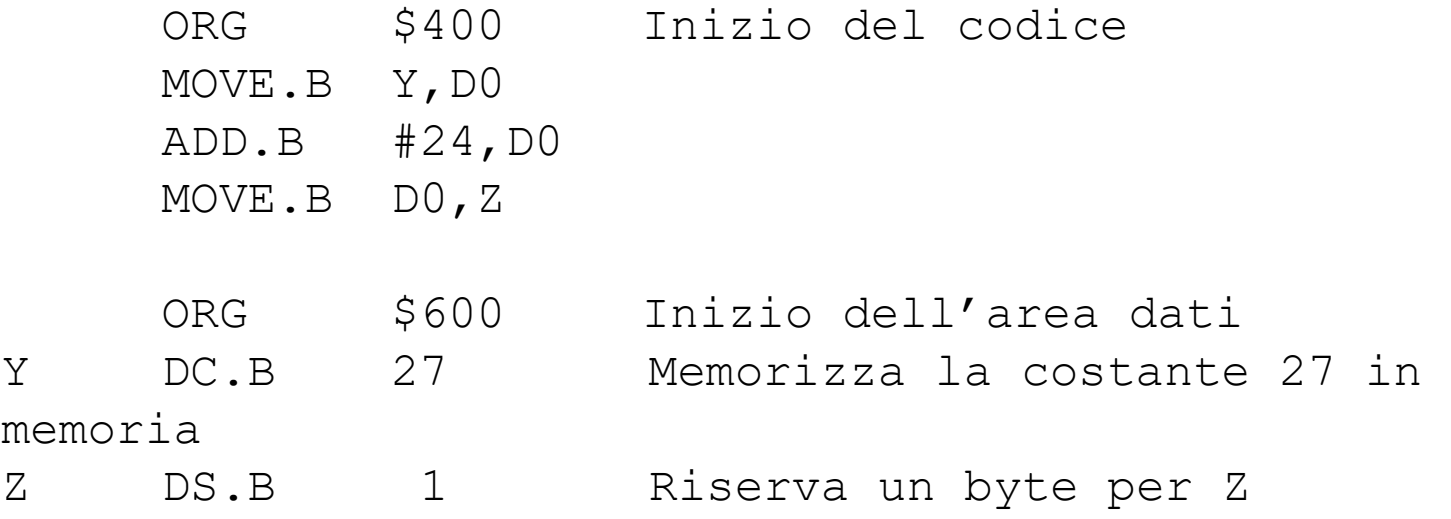

#### **Il Programma Assemblato**

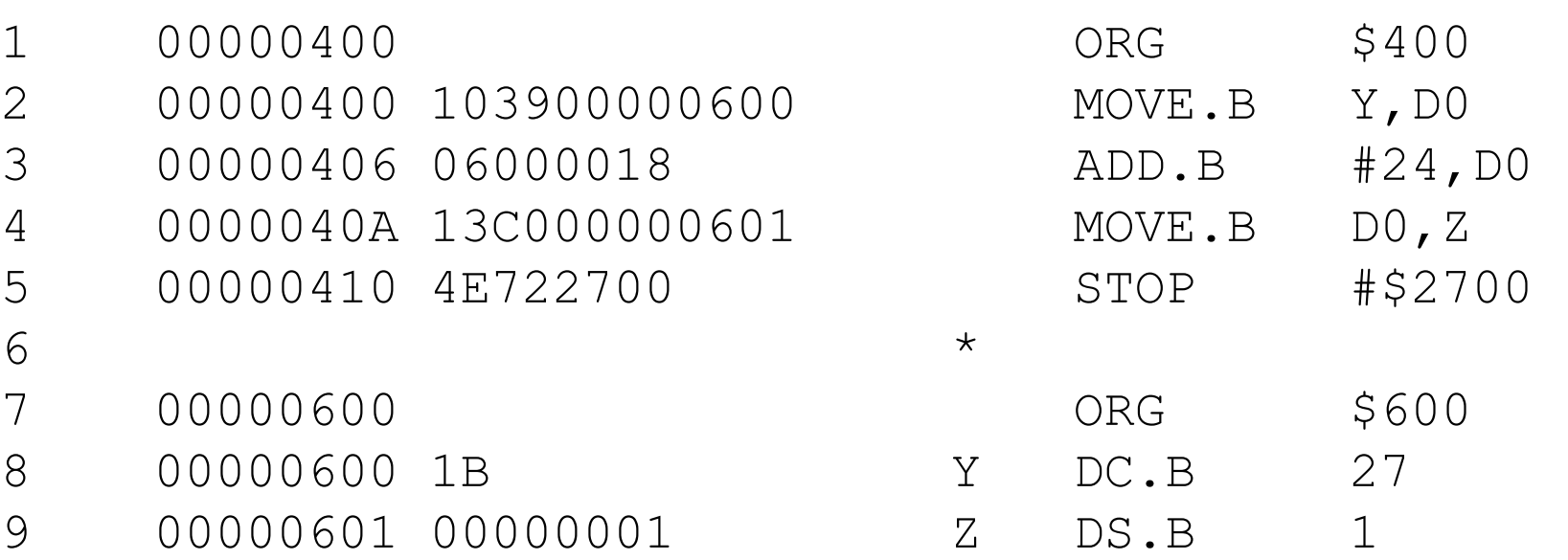

# **Mappa della memoria del programma**

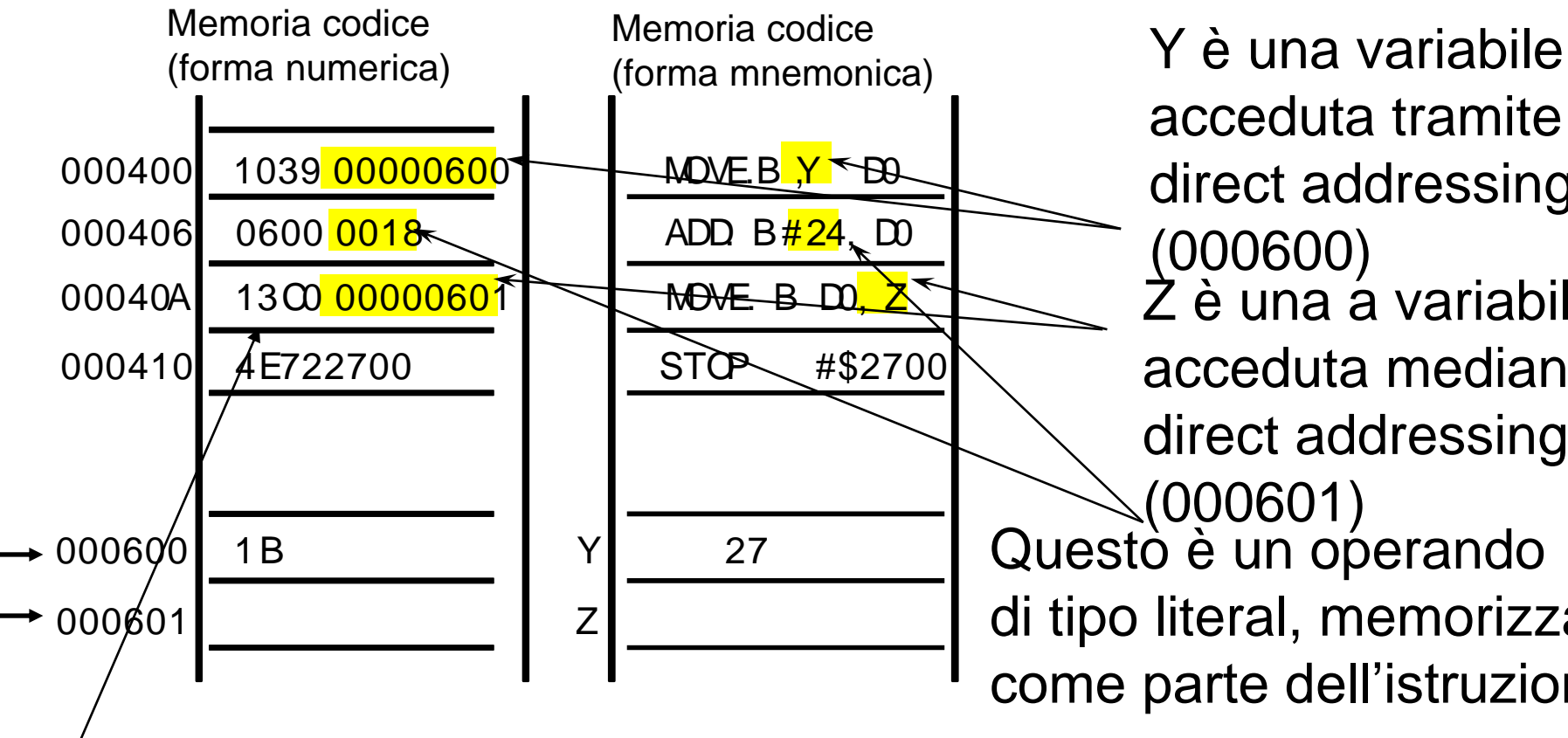

acceduta tramite direct addressing (000600) Questo è un operando di tipo literal, memorizzato come parte dell'istruzione  $\overline{Z}$  è una a variabile acceduta mediante direct addressing (000601)

16 bit che codificano l'istruzione (ad es. la MOVE)

#### **Riepilogo modi fondamentali**

- Register direct addressing È usato per variabili che possono essere mantenute in registri di memoria
- Literal (immediate) addressing È usato per costanti che non cambiano
- Direct (absolute) addressing È usato per variabili che risiedono in memoria